# **UNIVERSIDAD AGRO-ALIMENTARIA DE MAO "IEES-UAAM"**

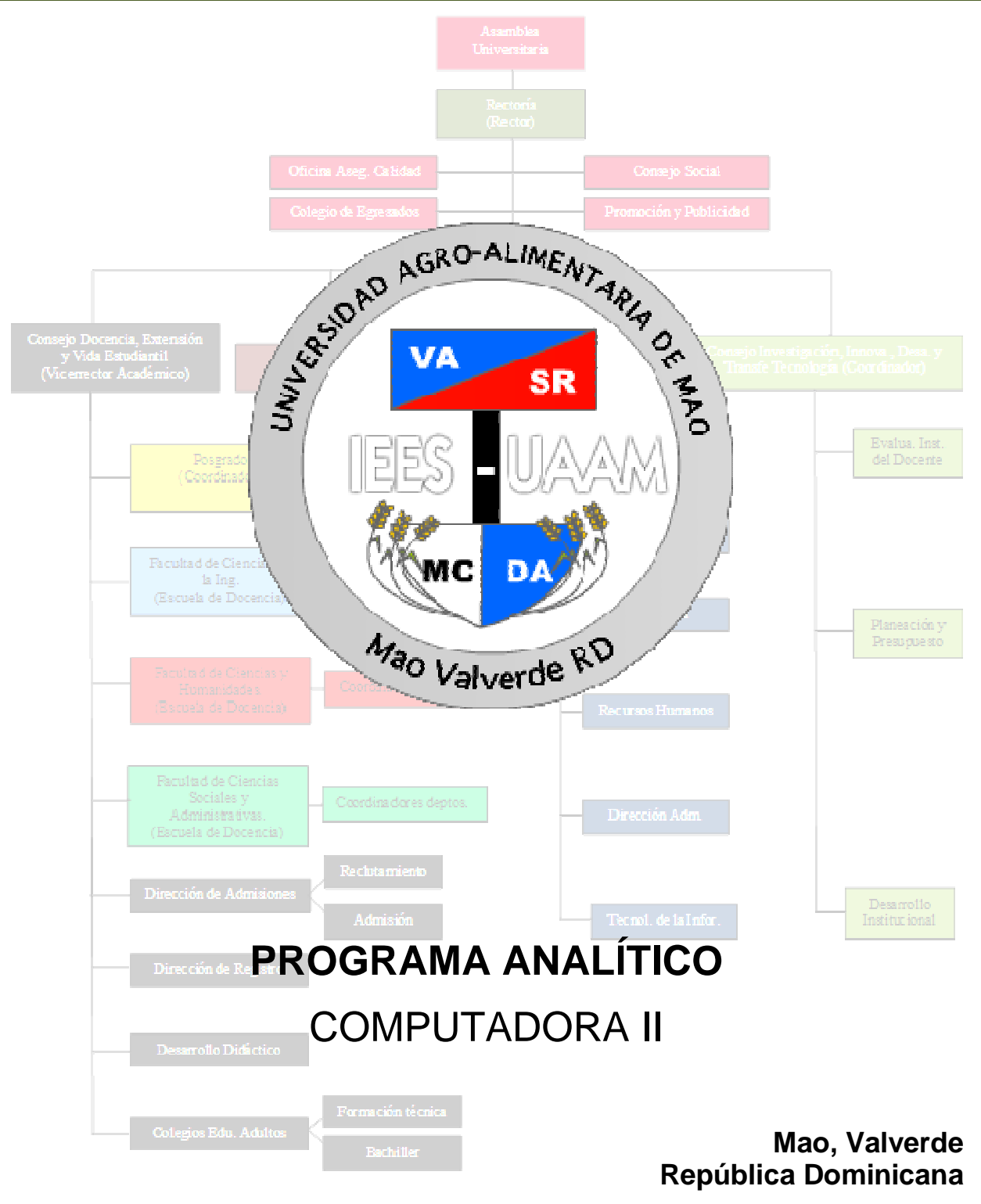

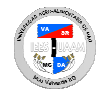

# **I. DATOS DE LA ASIGNATURA**

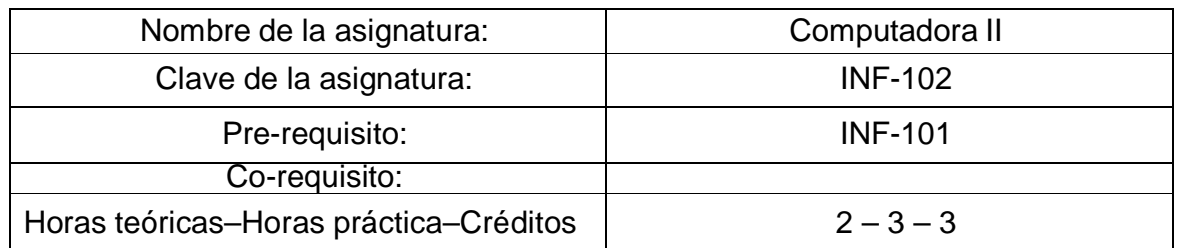

# **II. PRESENTACIÓN:**

La asignatura de Computadora II se encarga de instruir a los estudiantes en el manejo de algunas de las herramientas básicas de diseño y creación de presentaciones, así como hojas de cálculo. Además enseña a los alumnos a navegar con destreza vía internet, así como a crear, manipular y gestionar el correo electrónico.

# **III. PROPÓSITOS GENERALES:**

#### **Al finalizar el curso, el alumno será capaz de:**

- Manejar los conceptos básicos relacionados con los software ofimáticos PowerPoint y Excel.
- Trabajar adecuadamente con la herramienta ofimática de manejo de hojas de cálculo, Microsoft Excel 2007.
- Trabajar adecuadamente con la herramienta ofimática de creación de presentaciones basadas en diapositivas, Microsoft PowerPoint 2007.
- Manejar los conceptos básicos necesarios para utilizar con destreza el internet. Reconocer, crear y gestionar el web mail.

#### **IV. GUIAS APRENDIZAJE:**

**GUIA APRENDIZAJE UNIDAD I.- Introducción a Microsoft Excel 2007.** Al finalizar esta unidad dominará los conceptos del programa MS-Excel 2007. Además abrirá, guardará y cerrará el programa en estudio, así como también, nuevos libros de trabajo. Examinará los elementos de la pantalla principal. Adquirirá y utilizará con habilidad las herramientas necesarias para introducir, seleccionar, editar y formatear datos y celdas de manera básica en las hojas de cálculo, así como desplazarse por ellas. Dominará los métodos para el guardado de libros de trabajo.

- Lección 1.1. Introducción a MS-Excel 2007.
- Lección 1.2. Distintas formas de iniciar y cerrar MS- Excel 2007.
- Lección 1.3. La ventana inicial de MS- Excel 2007.
- Lección 1.4. Libro nuevo en blanco y desplazamiento por la hoja.
- Lección 1.5. Introducir datos básicos.
- Lección 1.6. Guardar un libro de trabajo de MS- Excel 2007.
- Lección 1.7. Selección de celdas.

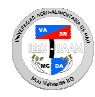

Lección 1.8. Edición de datos. Lección 1.9. Formato de celdas y datos. Lección 1.10. Aplicar formato a los números. Tarea 1.- Empezando a Trabajar con Excel. Ejercicio.- Ventas de Frutas. Foro.- Utilidad de MS-Excel. Prueba Guía # 1.

**GUIA APRENDIZAJE UNIDAD II.- Trabajando con MS-Excel 2007.** En esta unidad aprenderá a usar hábilmente las herramientas adecuadas para la impresión de hojas de cálculo, creación y personalización de gráficos; inserción de imágenes y edición de fórmulas y funciones básicas.

- Lección 2.1. Imprimir hojas de cálculo archivo Lección. Lección 2.2. Inserción de imágenes. Lección 2.3. Inserción autoformas. Lección 2.4. Creación de gráficos. Lección 2.5. Personalizar gráficos.
- Lección 2.6. Introducción a fórmulas.
- Lección 2.7. Funciones básicas.
- Lección 2.8. Ejemplo práctico.
- Lección 2.9. Guardar y Abrir Presentaciones.
- Ejercicio 1.- Robos.
- Ejercicio 2.- Tabla de Multiplicar.
- Foro.- Tipos de gráficos.

Prueba Guía # 2.

#### **GUIA APRENDIZAJE UNIDAD III.- Conceptos introductorios a MS-PowerPoint**

**2007.** Al concluir ésta unidad manejará con destreza el programa de MS-PowerPoint 2007, su aplicación y los elementos del entorno de trabajo. Poseerá las herramientas y habilidades necesarias para iniciar y cerrar el programa en estudio. Además, creará, guardará, abrirá, modificará, personalizará y editará presentaciones, así como también insertará textos, listas numeradas y viñetas.

- Lección 3.1. Introducción a MS-PowerPoint 2007.
- Lección 3.2. Abrir y cerrar MS-PowerPoint 2007.
- Lección 3.3. Elementos del entorno de trabajo.
- Lección 3.4. Crear una presentación.
- Lección 3.5. Guardar y abrir presentaciones.
- Lección 3.6. Vistas de presentación.
- Lección 3.7. Trabajar con diapositivas.
- Lección 3.8. Utilizar temas y fondos.
- Lección 3.9. Insertar texto con cuadros de texto.
- Lección 3.10. Crear listas con viñetas y numeradas.
- Foro.- Ventajas de las presentaciones en MS-PowerPoint.

Prueba Guía # 3.

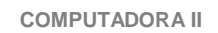

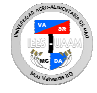

**GUIA APRENDIZAJE UNIDAD IV.- Manipulación de objetos básicos a las diapositivas.** El objetivo de esta unidad es utilizar las herramientas (textos y párrafos, tablas, imágenes y autoformas, Word Art, animaciones y transiciones, sonidos y películas) y habilidades necesarias para crear presentaciones profesionales básicas.

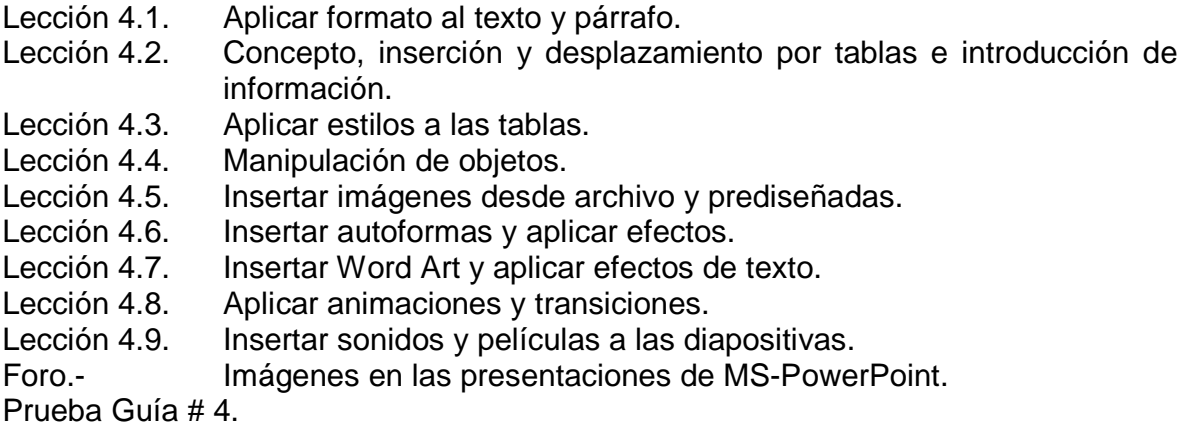

**GUIA APRENDIZAJE UNIDAD V.- Internet.** En ésta unidad se introduce al alumno al mundo de la Internet estudiando y analizando de forma básica su significado y su concepto, sus características, sus servicios y cómo funciona la información dentro de ella. Se definen, se analizan y se debaten los elementos que se necesitan para conectarse a Internet. Se define el concepto de "Navegador", se mencionan los navegadores más usuales y se enfatiza el uso del navegador Internet Explorer. Se analiza el concepto de Buscador, se mencionan los buscadores más popular y se hace énfasis en el uso del buscador Google. Finalmente se estudia la definición de correo electrónico, se debate su funcionamiento, se crea una cuenta de correo y se ejercita sobre como enviar y abrir un e-mail.

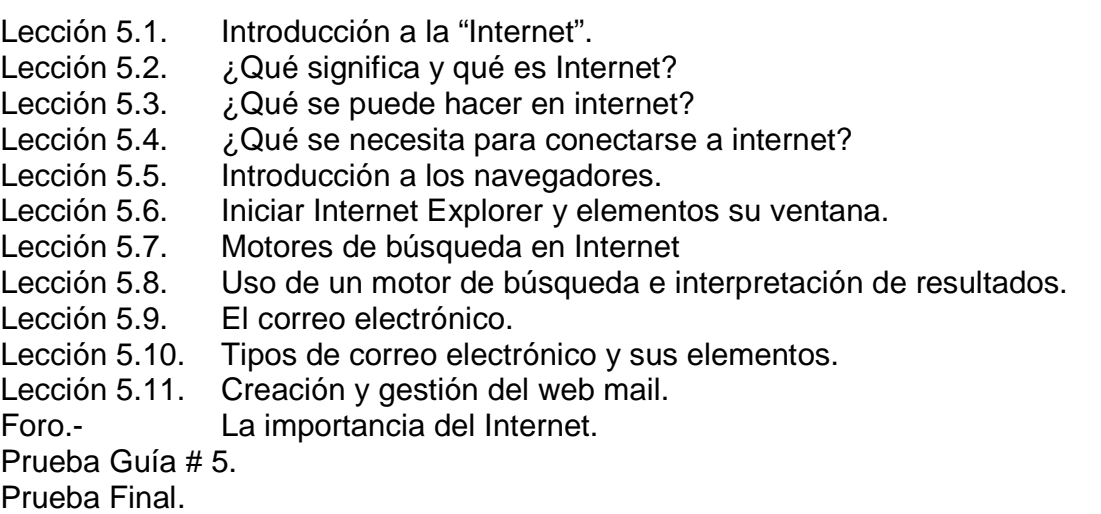